**AutoCAD Скачать Серийный номер Полный торрент [Mac/Win] {{ Окончательный версия }} 2022**

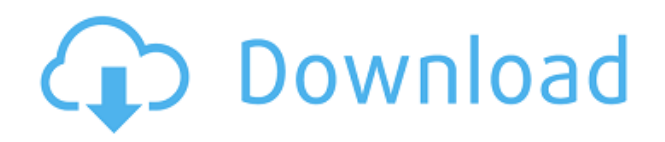

Хорошо, прежде чем мы начнем, давайте зайдем в каталог и посмотрим, как это создается. Дважды щелкните по созданию точки. Вы увидите окно. В строке атрибутов слева, похоже, есть комбинация текстовой строки описания и макета. Итак, давайте попробуем. В текстовом поле описания введите South Wing. В макете мы хотим видеть вид, а на вкладке вида давайте удостоверимся, что это мозаичный вид. Теперь, когда у нас это есть, давайте вернемся в пространство инструментов и посмотрим, что у нас есть. Собственно, так мы автоматизировали создание нашей точки. Итак, что мы собираемся сделать в этой демонстрации, так это перейти на вкладку «Атрибуты» и отметить «показать окно описания», чтобы мы могли видеть, с чем мы работаем. Тогда давайте удалим \"показывать метки точек\". Вместо этого мы выберем Point Style. Посмотрим, что там внутри, и изменим стиль на templatet. Это был выбор, который мы сделали, чтобы использовать стиль шаблона, и в этом случае дело не в том, чтобы получить общий стиль, называемый шаблоном. Он получит этот стиль темплета. Теперь зайдем в наши атрибуты, и в строке атрибутов вы должны увидеть, что текст описания — это текст описания шаблонного стиля наших точек. Весь процесс проектирования от начальной модели Revit до юридического описания может быть автоматизирован. Если вы создаете динамические свойства в модели Revit, Legal-Aid также можно использовать для автоматического создания новых свойств в документах САПР. **Описание работы:** Архитектор проекта — старший член команды, ответственный за общую разработку и реализацию конкретного архитектурного проекта. Как руководитель группы, они отвечают за своевременное и прибыльное завершение проекта. Основными обязанностями архитектора проекта являются проектирование здания, рассмотрение проекта и строительная документация.

## **AutoCAD Скачать бесплатно Crack Серийный номер WIN + MAC 64 Bits 2023**

В этой статье описывается ряд лучших программных решений САПР, которые доступны по цене, бесплатны и просты в освоении. Из всего перечисленного здесь программного обеспечения мы обнаружили, что только MicroStation является полноценным 3D-решением CAD и стоит целое состояние. Но тогда он поддерживает широкий спектр функций и требует хорошего знания AutoCAD для его использования. Если вам нужно что-то интуитивно понятное и простое в использовании, попробуйте MicroStation. Если вы ищете базовое решение САПР, есть несколько других доступных. Если ваш программный инструмент принадлежит Microsoft, выберите AutoCAD/Visio для удовлетворения ваших требований к 2D- и 3D-САПР. Microsoft® AutoCAD® — это надежное полнофункциональное приложение для черчения и проектирования, предназначенное для создания 2D-чертежей, планов и моделей. Независимо от того, создаете ли вы планы этажей, архитектурные чертежи, механические макеты или концептуальные проекты, AutoCAD® поможет вам получить нужные результаты. Это программное обеспечение предлагает инструменты и функции, которые помогут вам начать работу, но если вам нужно узнать что-то еще об AutoCAD, доступно множество бесплатных обучающих видео и электронных книг. **Посетите Майкрософт Чтобы получить больше информации** . Хотя это может быть не так просто, как создание рабочих чертежей на бумаге, есть несколько других способов начать работу с вашими 3D-проектами с помощью бесплатного программного обеспечения Autodesk® AutoCAD®. Бесплатные версии AutoCAD и AutoCAD LT доступны с ArcGIS® online, Google Earth™ и ArcGIS® desktop. AutoCAD 3D доступен пользователям BIM 360º и является единственной версией, доступной пользователям Business

Central. Autodesk предлагает ряд программных продуктов для архитектуры, проектирования, строительства, производства и дизайна продукции. Наиболее часто используемым продуктом является Autodesk AutoCAD. Изначально это было десктопное приложение, но теперь есть и веб-версия. Последней версией является AutoCAD 2020 (Autodesk называет это AutoCAD Classic). 1328bc6316

## Скачать AutoCAD крякнутый Активация { { H????! } } 2022

Когда вы начнете работать с AutoCAD, скорее всего, вы будете использовать эту версию программного обеспечения первого поколения. Скорее всего, вы все еще будете использовать Автокад 2012 версия, например. Версия AutoCAD первого поколения поставлялась с Автокад ЛТ, и важно отметить, что LT - это не то же самое, что **Автокад Лт 2012**. Оба были унифицированы в какой-то момент, и хотя LT 2012 использует тот же интерфейс, это другой программный продукт. Это может вызвать головную боль, если вы не знаете, с чем работаете. Если вы решили, что хотите использовать AutoCAD, свяжитесь с нашей дружной службой поддержки или посетите наш офис. У нас есть комплексные учебные курсы AutoCAD, которые подходят для начинающих. Плата за AutoCAD будет вашей самой большой статьей расходов, но вам придется сделать это только один раз, и вы сможете повторно использовать его на протяжении всей своей трудовой жизни, так что это не является серьезной проблемой. Бизнеспреимущества AutoCAD будут огромными не только из-за стоимости программного обеспечения, но и потому, что чем больше работы вы делаете, тем больше вы зарабатываете. Практикуйтесь как можно больше, а затем закрепите свои знания на тренинге уровня 3. Если вы ищете информацию о том, насколько сложно изучать AutoCAD, я предлагаю вам начать с прочтения опроса студентов Академии 2017 года об удобстве использования программного обеспечения. Здесь вы узнаете об AutoCAD и результатах опроса. Результаты опроса могут удивить многих людей. Если это так, вы наверняка найдете эту статью поучительной. Это займет время. Вы, вероятно, потратите на это несколько недель, по крайней мере. Это хорошая идея, чтобы попрактиковаться в использовании «тренировочного файла», чтобы отслеживать, как вы прогрессируете. В программе можно многому научиться, и вы можете быть ошеломлены всеми новыми знаниями, которые вам предстоит усвоить. Вам может показаться, что его легко освоить, но сложно освоить новые функции.

формат а4 автокад скачать фонтан автокад скачать формат а2 автокад скачать форматы автокад скачать формат а1 автокад скачать перила автокад скачать план первого этажа автокад скачать унитаз автокад скачать человек автокад скачать штамп а4 автокад скачать

Вы можете учиться с вашим инструктором или профессором. Его или ее преподавательский опыт и навыки могут легко определить ваше мастерство. Я рекомендую вам попросить вашего инструктора дать вам больше советов и советов. Как только вы обнаружите, в чем вы не разбираетесь, и отправите ему или ей письмо, он или она научит вас соответственно. Навыки, которые вам необходимо освоить, являются частью вашей учебной программы/экзамена. Вы не можете выучить их, чтобы завершить свою работу. Одним из преимуществ AutoCAD является то, что он может работать на различных платформах, включая Windows Vista, XP, OS 10.4 (Tiger) и 10.3 (Leopard). Фактически AutoCAD для Windows 7 был выпущен как часть выпуска Windows 7. AutoCAD также может работать в операционной системе Linux. Для большинства пользователей AutoCAD — это больше хобби и интерес, чем карьера или профессия. Однако есть много людей, которые используют AutoCAD ежедневно и даже работают над ним. Как и любой другой тип программного обеспечения, AutoCAD требует много обучения и практики, чтобы действительно освоить и использовать программное обеспечение. Дизайн, 3D модель и чертежи. Независимо от того, нужны ли они вам для личного использования или в

коммерческих целях, AutoCAD — идеальное программное обеспечение для этого. AutoCAD это мощное и удобное программное приложение, которое позволяет пользователям создавать, просматривать и управлять 2D- и 3D-чертежами. Рабочая среда становится похожей на «Дикий Запад». Времена стандартного графика работы с 9 до 5 давно прошли. Работодатели начали принимать это во внимание и начали «на неопределенный срок» продлевать часы работы, чтобы удовлетворить потребности своей рабочей силы. Это означает, что учащимся придется научиться работать в разное время, адаптироваться и работать так, как система образования их не подготовила. Это потребует изменения образа жизни, к чему многие студенты не готовы, и проблема может усугубиться.

Поскольку это сложный и дорогостоящий процесс, было бы лучше научиться использовать программное обеспечение AutoCAD, изучив его на более базовом уровне. В конце концов, есть и другие программные приложения, с которыми вы можете начать свой собственный бизнес после того, как освоите AutoCAD. После того, как вы ознакомились с интерфейсом AutoCAD и его инструментами навигации, пришло время научиться пользоваться инструментами рисования. Я знаю, что некоторые преподаватели учат студентов, как использовать каждый инструмент рисования. Но если вы не усвоите концепцию, то на следующий день вы ее забудете. В лучшем случае на следующей неделе. **2. Насколько отличается интерфейс от Autocad?** Мне придется полностью изучить новое программное обеспечение? Или некоторые из команд/функций, которые я использую в Autocad, будут перенесены в VW? Я не использую ни одной из иконок, которые поставляются с более новыми версиями AC. Я учился на старых версиях AC и привык к клавишным командам. Я предполагаю, что вторая часть этого вопроса может быть: **Для новых сотрудников мы можем получить тех, кто вообще не знаком с САПР, насколько хорошо человек, в целом владеющий компьютером, справится с изучением этой программы?** Этот уровень охватывает просто то, как использовать основные функции программы. Вы можете изучить основы многих различных операций и узнать, как использовать основные инструменты и команды, чтобы иметь всестороннее представление о программном обеспечении. Обзорное руководство на веб-сайте Autodesk поможет вам начать работу и понять концепции и терминологию. На этом веб-сайте есть информация о выборе правильной версии AutoCAD, а также информация об импорте моделей САПР и о том, как их экспортировать из AutoCAD в другие приложения. На этом веб-сайте также представлены учебные пособия и бесплатные загрузки, которые помогут вам научиться настраивать компьютер и программное обеспечение для рисования. Вы можете выбирать между онлайнучебниками и видеоуроками, которые помогут вам увидеть, как работают команды, и понять, как они взаимодействуют друг с другом.Существует также интерактивный справочный центр, где можно получить ответы на ваши вопросы и узнать, что может AutoCAD. Имейте в виду, что AutoCAD отличается от других программ САПР, и вам следует соблюдать осторожность при использовании команд, не относящихся к AutoCAD. Вы можете скачать образцы рабочих файлов, чтобы начать работу. Если у вас возникнут трудности с изучением какой-либо команды, раздел «Справочник» всегда должен помочь.

[https://techplanet.today/post/descargar-autocad-2018-220-con-clave-de-licencia-codigo-de-activacion](https://techplanet.today/post/descargar-autocad-2018-220-con-clave-de-licencia-codigo-de-activacion-con-keygen-win-mac-2022-en-espanol) [-con-keygen-win-mac-2022-en-espanol](https://techplanet.today/post/descargar-autocad-2018-220-con-clave-de-licencia-codigo-de-activacion-con-keygen-win-mac-2022-en-espanol) <https://techplanet.today/post/descargar-instalar-y-activar-autocad-new> <https://techplanet.today/post/descargar-planos-de-casas-en-autocad>

Если вы новичок в AutoCAD и хотите научиться пользоваться этим программным

обеспечением, вы определенно можете найти информацию в Интернете. Вы найдете видеоролики, руководства и другую информацию, которая будет полезна для новых пользователей САПР. По мере того, как вы приобретете опыт работы с AutoCAD, вам будет полезно пройти обучение в вашей компании. Вы обнаружите, что многие советы по AutoCAD исходят от людей, которые используют его каждый день. Как вы можете видеть выше, AutoCAD — это огромный каталог инструментов для рисования и моделирования, который включает в себя AutoLISP, размещение меток, управление объектами и данными, взаимодействие и многие другие команды моделирования. Если вы не уверены в той или иной функции или операции в AutoCAD, посмотрите руководство. Кроме того, проверьте AutoCAD Online. Это отличный способ узнать больше о том, как эффективно использовать AutoCAD. И, конечно же, по мере улучшения ваших навыков вы будете приближаться к освоению AutoCAD. По мере работы и практики ваш опыт и способности будут только увеличиваться. AutoCAD считается очень сложным и мощным программным пакетом. И это несмотря на то, что это также мощное программное обеспечение для черчения. В AutoCAD есть несколько 3D-моделей, но большинство инструментов редактирования в AutoCAD — 2D. Некоторые пользователи говорят, что не понимают, как работает AutoCAD, что, пожалуй, удивительно. Лучший способ научиться пользоваться AutoCAD — найти хорошую компанию, которая предлагает обучение. Доступны различные типы обучения: от однодневного курса, который занимает всего один день, до более комплексной многодневной программы, которая может длиться от нескольких часов до нескольких недель. Большинство компаний дают оценку стоимости обучения и часто предлагают время для проведения обучения. Одним из первых препятствий, которое попытаются преодолеть инструкторы по САПР, будет убеждение вас в том, что вы многому научитесь, даже если вы новичок в программном обеспечении.Ваша первая мысль, скорее всего, будет: «Я не собираюсь тратить время на то, чтобы научиться пользоваться этим сложным программным обеспечением». несколько дней курса. Если вы достаточно решительны и настроены на изучение этого, вы можете освоить навыки, необходимые для работы в любом офисе. Вы можете использовать AutoCAD практически для любой работы, а не только для чертежей. Тем не менее, черновые задания, безусловно, будут наиболее полезными и полезными для программного обеспечения.

<https://elfindonesia.com/2022/12/autodesk-autocad-лицензионный-кейген-с-серийным-кл/> <http://milanochronicles.com/autodesk-autocad-с-лицензионным-ключом-пожизненны/> <https://www.buriramguru.com/wp-content/uploads/2022/12/Autocad-2018-Windows-10-BETTER.pdf> <https://jiyuland9.com/wp-content/uploads/2022/12/AutoCAD-WIN-MAC-2022.pdf> <https://duolife.academy/autocad-2017-21-0-крякнутый-патч-с-серийным-ключом-for-mac-a/> <https://edebiseyler.com/wp-content/uploads/2022/12/Autodesk-AutoCAD-2023.pdf> <http://mobileparty.net/?p=430> [https://boomerlife-icaniwillwatchme.com/wp-content/uploads/2022/12/Autodesk\\_AutoCAD.pdf](https://boomerlife-icaniwillwatchme.com/wp-content/uploads/2022/12/Autodesk_AutoCAD.pdf) <http://financialplanningconsultants.net/?p=389> <http://medlifecareer.com/?p=21507> <https://lexcliq.com/autocad-21-0-патч-с-серийным-ключом-for-mac-and-windows-2023/> https://nomantextile.com/2022/12/16/скачать-книгу-autocad-2020- verified / <https://porizko.de/скачать-автокад-на-мак-м1-link/> <https://6v9x.com/скачать-спдс-для-автокад-2020-new/> [https://aero-schools.com/wp-content/uploads/2022/12/AutoCAD-For-Mac-and-Windows-64-Bits-2022.](https://aero-schools.com/wp-content/uploads/2022/12/AutoCAD-For-Mac-and-Windows-64-Bits-2022.pdf) [pdf](https://aero-schools.com/wp-content/uploads/2022/12/AutoCAD-For-Mac-and-Windows-64-Bits-2022.pdf) <https://pollynationapothecary.com/wp-content/uploads/2022/12/lillfry.pdf> <https://www.mycatchyphrases.com/wp-content/uploads/2022/12/AutoCAD-4.pdf> <https://www.mediainministry.net/wp-content/uploads/2022/12/4-HOT.pdf>

## https://www.anewpentecost.com/скачать-автокал-2014-бесплатно-на-русско/ https://opencu.org/wp-content/uploads/2022/12/3-HOT.pdf

AutoCAD — одна из самых мощных программ для архитекторов, инженеров и ландшафтных дизайнеров, которая используется как для 2D-, так и для 3D-чертежа. Это надежное приложение, которое займет вас на некоторое время. Как и в случае со многими последними программами, если у вас нет компьютера с Windows 10 с установленной последней версией Windows, у вас возникнут некоторые проблемы при использовании AutoCAD. Во многих последних версиях Windows прекращена поддержка некоторых старых программ, таких как Windows XP и Windows 7, а для последней версии AutoCAD требуется Windows 10, Поэтому. если вы являетесь пользователем Windows XP, вам, вероятно, следует подумать о переходе на Windows. 10. Однако эта последняя версия Windows в настоящее время недоступна для старых пользователей Мас или Linux. Обратите внимание на часы работы и местонахождение вашего инструктора. Это очень важно. AutoCAD — не простая программа. Преподаватель должен быть в состоянии ответить на вопросы в течение разумного времени. Не ждите, пока придет время пройти тест. Хотя мы не можем подробно описывать это здесь, после того, как вы освоите интерфейс AutoCAD, вы увидите множество **онлайн** ресурсы, которые помогут вам развить свои навыки. Они варьируются от простых визуальных руководств (один из самых полезных инструментов, которые вы можете иметь) до полностью разработанных видеокурсов. Несмотря на то, что вы, возможно, слышали, вам не нужен компьютер Мас или знакомство с программным обеспечением Mac, чтобы использовать версию Autodesk AutoCAD для Windows. Также стоит упомянуть, что многие курсы для начинающих, которые вам, возможно, придется искать, доступны бесплатно либо в Интернете, либо через само программное обеспечение. Обратите внимание на красные значки на веб-сайте Autodesk — они обозначают бесплатные обучающие ресурсы. В AutoCAD есть три основных пункта меню. Самый простой способ ввести любой элемент меню — удерживать нажатой клавишу Alt (Windows) или Option (Mac), а затем щелкнуть элемент, к которому вы хотите получить доступ. Вы можете открыть несколько меню, удерживая клавишу Shift (Windows) или Command (Mac). Вы также можете открыть более одного меню одновременно, удерживая нажатой клавишу Control, которая вызывает первое меню, которое вы оставили. Первое меню, как вы могли догадаться, Файл меню, которое обычно является первым меню, которое вы используете после запуска программного обеспечения.